# Primary!R

**Repositorio Maestro de Instrumentos Financieros**

Versión Beta 0.0.4 Septiembre 2020

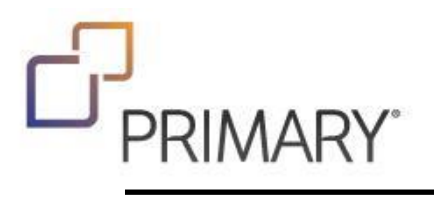

## **Contenido**

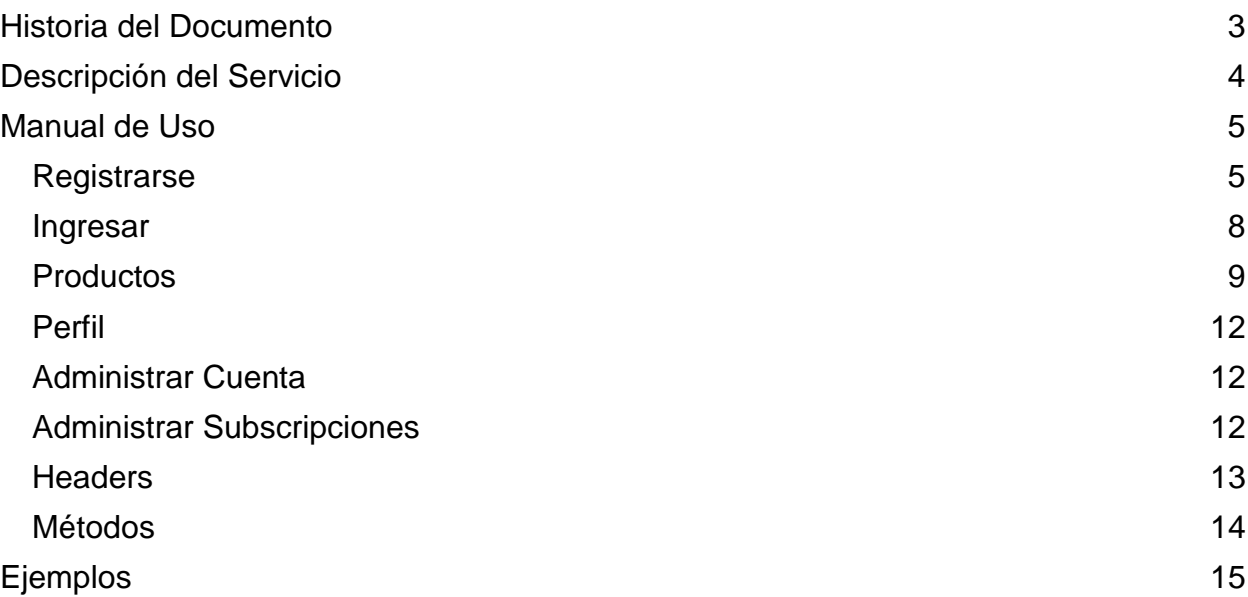

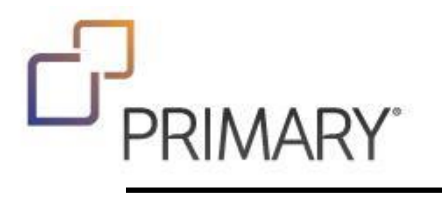

# <span id="page-2-0"></span>Historia del Documento

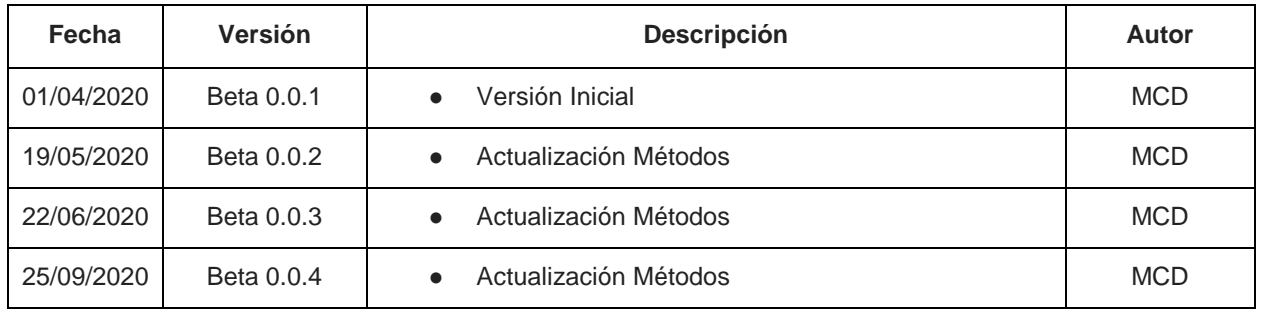

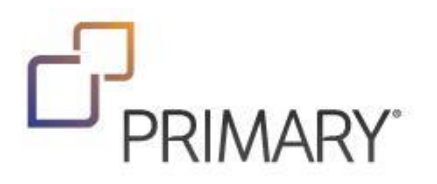

## <span id="page-3-0"></span>Descripción del Servicio

Primary Reference es un Servicio que ofrece datos de referencia de instrumentos financieros en forma consolidada.

- Funciona como un Repositorio Maestro de Datos de Instrumentos Financieros.
- Se utiliza como fuente de información confiable para los procesos internos del grupo Matba Rofex.
- Permite la automatización de la carga de información de instrumentos de negociación en los software de BackOffice.
- Tiene la capacidad de obtener y consolidar los datos obtenidos de distintas fuentes externas.
- Es un desarrollo propio, escalable y está preparado para incorporar nuevas fuentes de información que puedan surgir en el futuro.
- Permite el acceso por WEB para consultas manuales y por API para consultas automatizadas de sistemas.

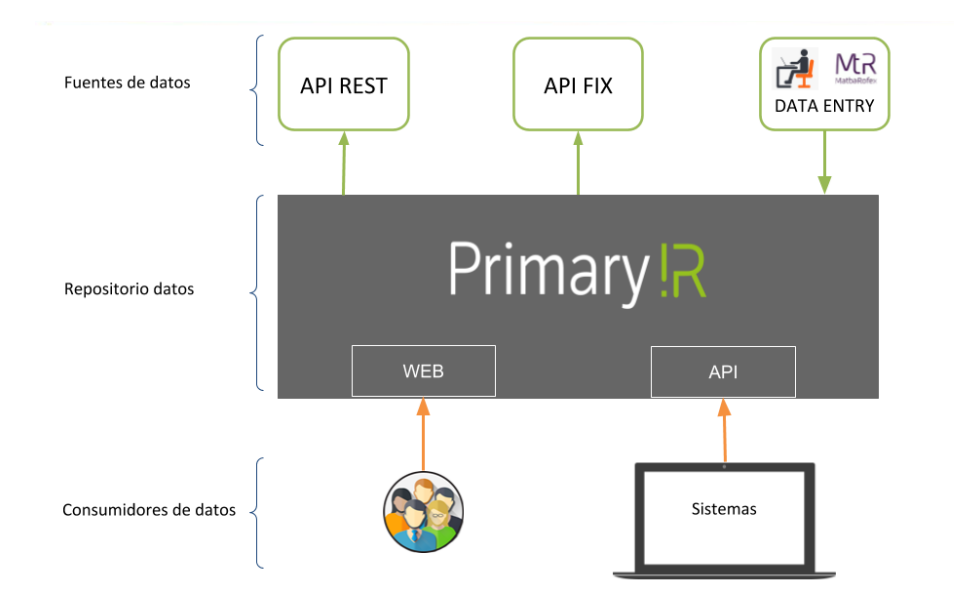

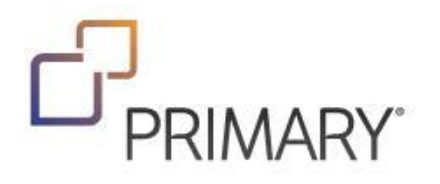

## <span id="page-4-0"></span>Manual de Uso

Primary Reference ofrece una Interfaz del tipo REST para que desarrolladores de productos y servicios de terceros puedan comunicarse, integrarse y consumirlos.

Para conocer detalles técnicos de como conectarse, ver ejemplos de datos y hacer pruebas, ofrecemos un sitio donde se combina documentación técnica de la API y la posibilidad de enviar consultas a ambientes reales. El acceso a la documentación es libre y gratuito.

Si quiere probar los servicios y enviar consultas primero debe registrarse y luego subscribirse a un producto. Puede contratar un producto comunicándose con nuestra área de atención al cliente o probar las versiones "Demo" que se ofrecen en forma gratuita. Estas versiones "Demo" tienen todas las funcionalidades de un producto completo con un límite de uso máximo de 10 consultas.

#### <span id="page-4-1"></span>Registrarse

Para utilizar los servicios primero debe registrarse. Si no lo ha hecho antes, puede hacerlo accediendo a la página principal: <https://i.primary.com.ar/>

o al micro sitio particular: <https://ir.primary.com.ar/> y luego seleccionando el menú "Ingresar"

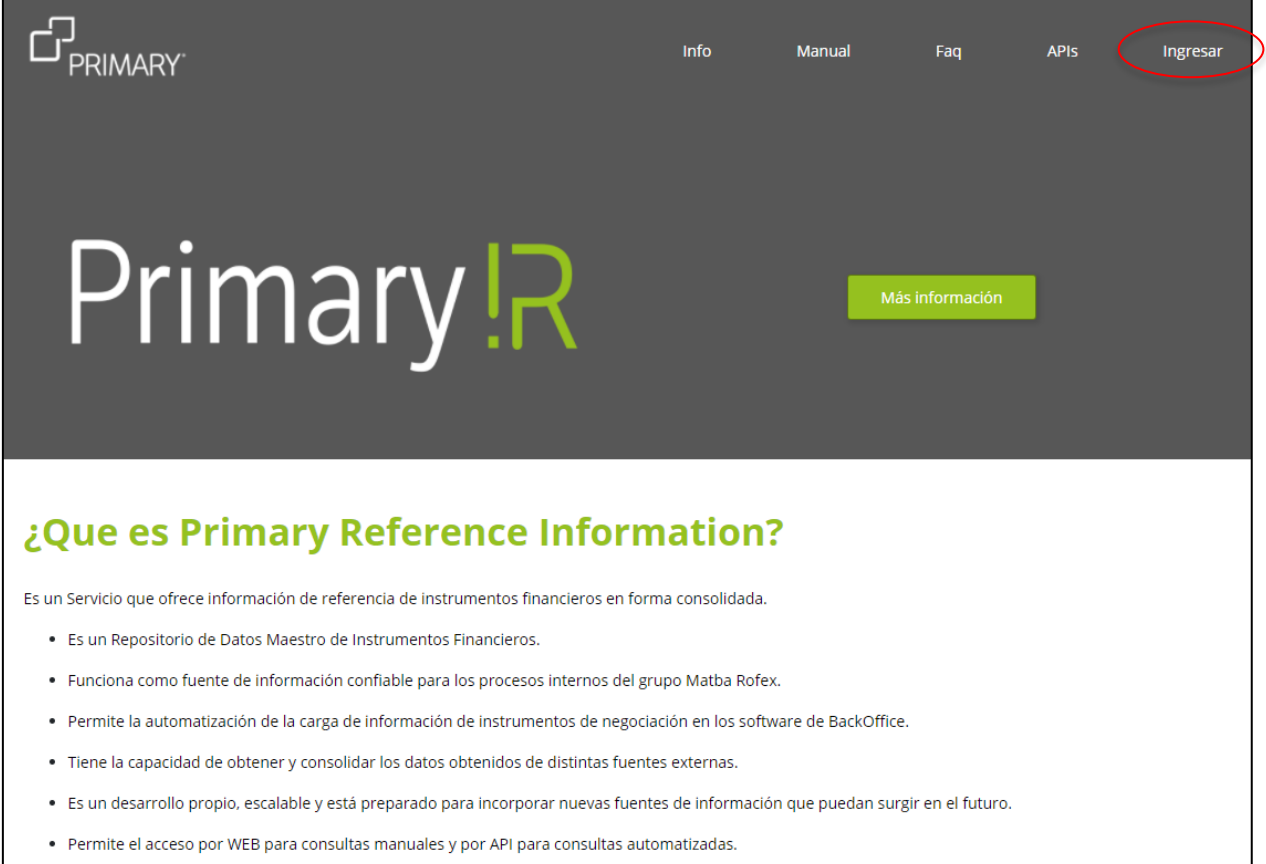

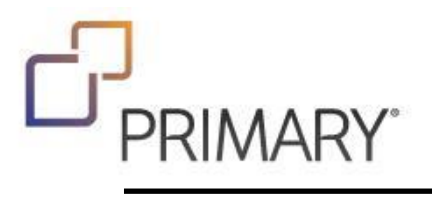

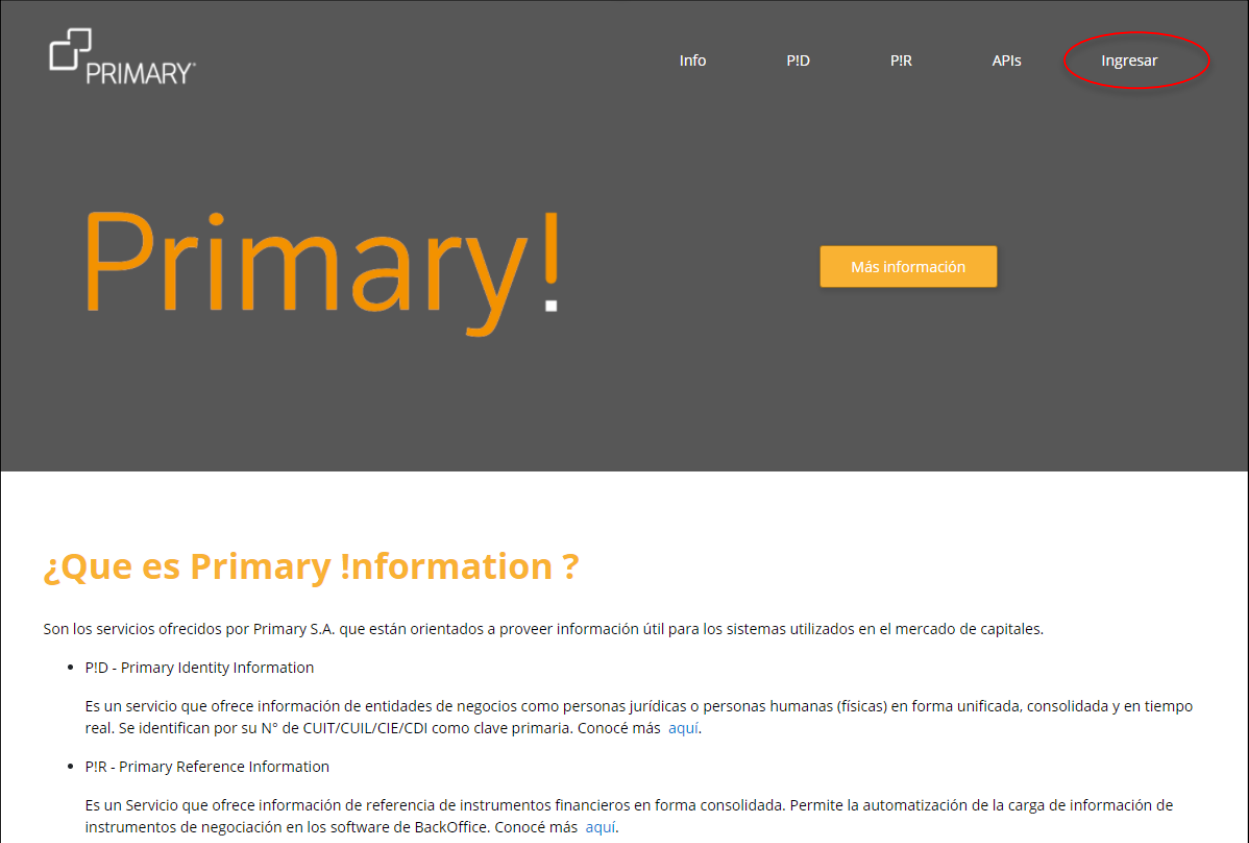

Una vez hecho eso se le presentará la pantalla para "Ingresar", pero si todavía no está registrado debe seleccionar primero "Registrarse".

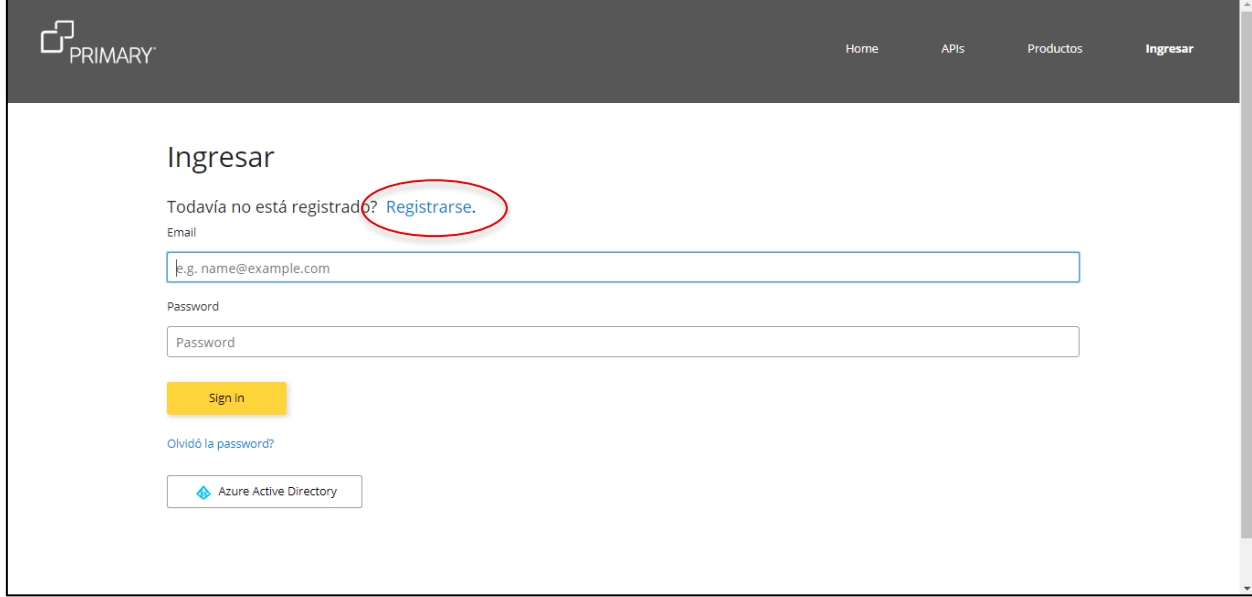

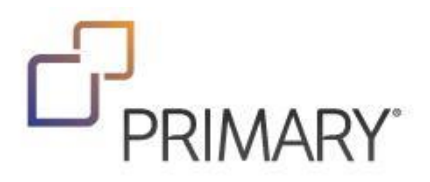

El proceso de registro consiste en llenar los datos solicitados y luego enviarlos con el botón amarillo.

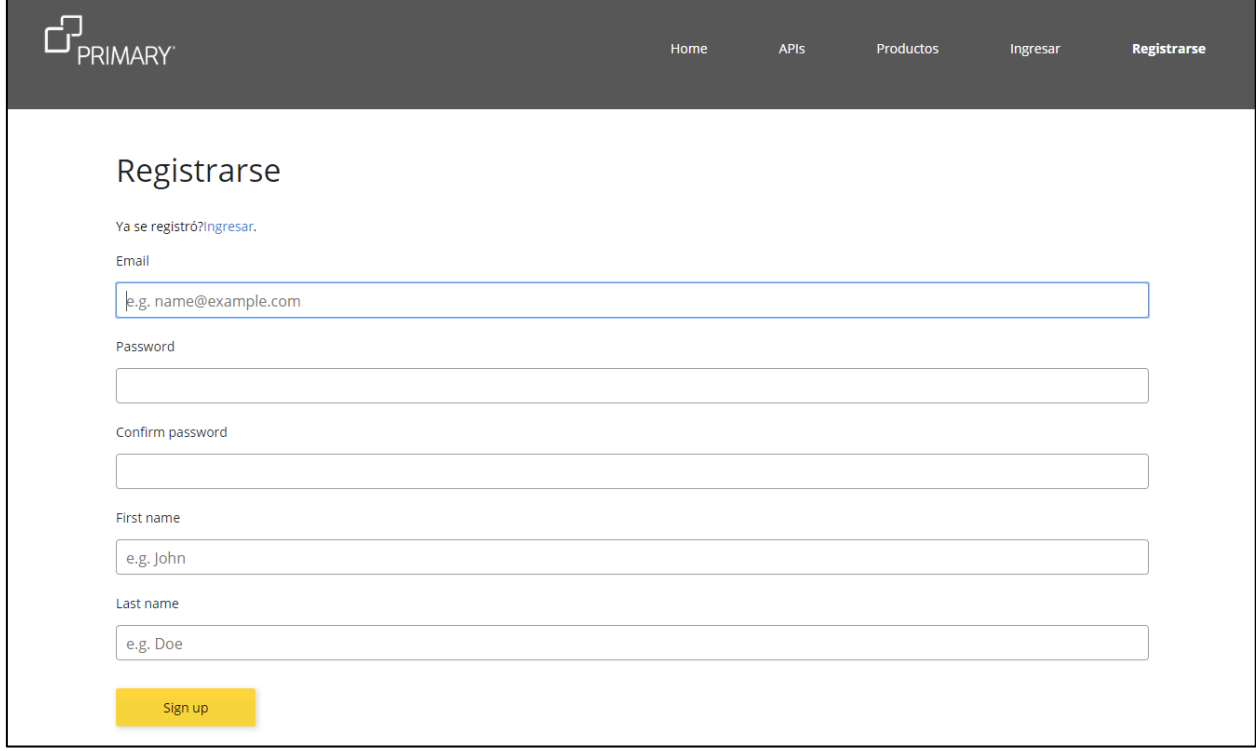

A la brevedad recibirá un correo electrónico de Primary Information con las instrucciones para confirmar su nueva cuenta y continuar el proceso de registro.

En el correo encontrará un link de confirmación.

Por favor haga click en el link y será redireccionado al sitio de Primary Information.

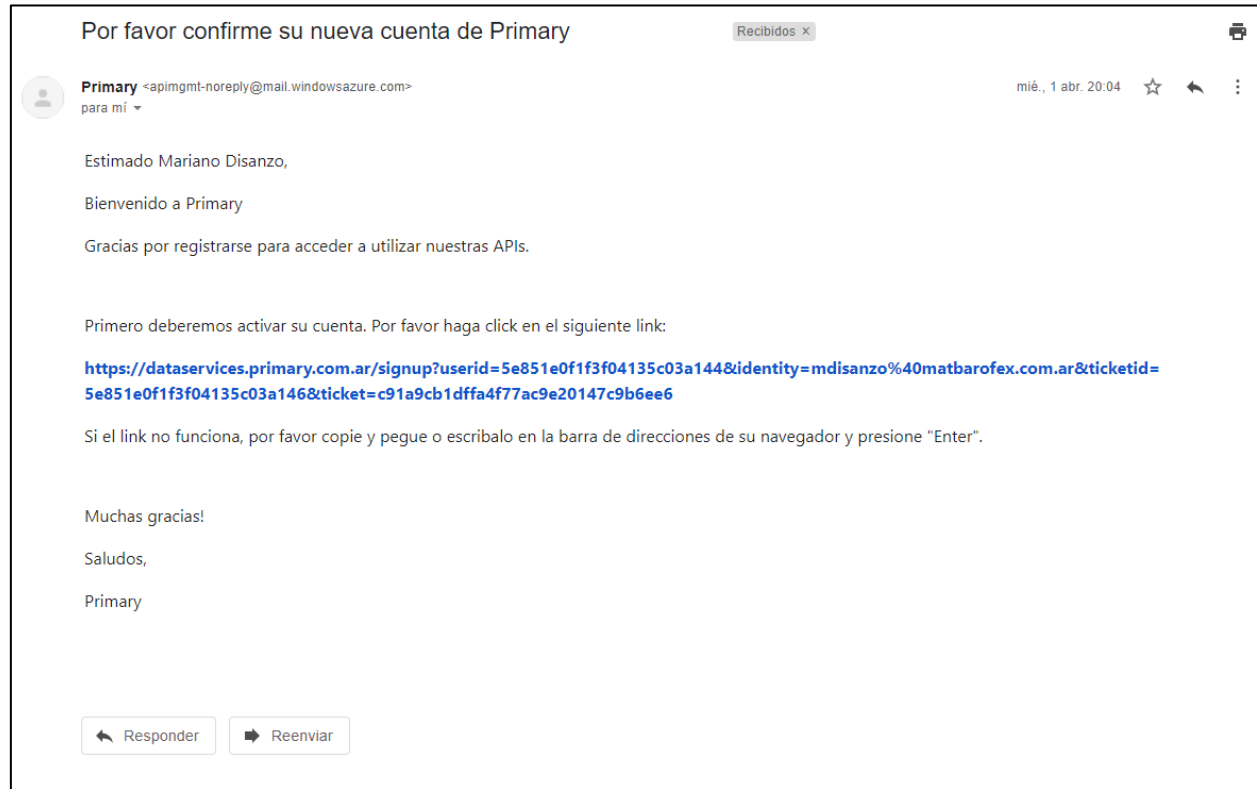

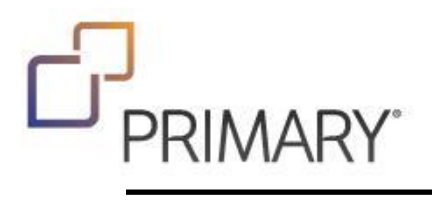

#### <span id="page-7-0"></span>**Ingresar**

Una vez registrado puede ingresar con su usuario. Acceda al menú "Ingresar" y complete su Email y Password.

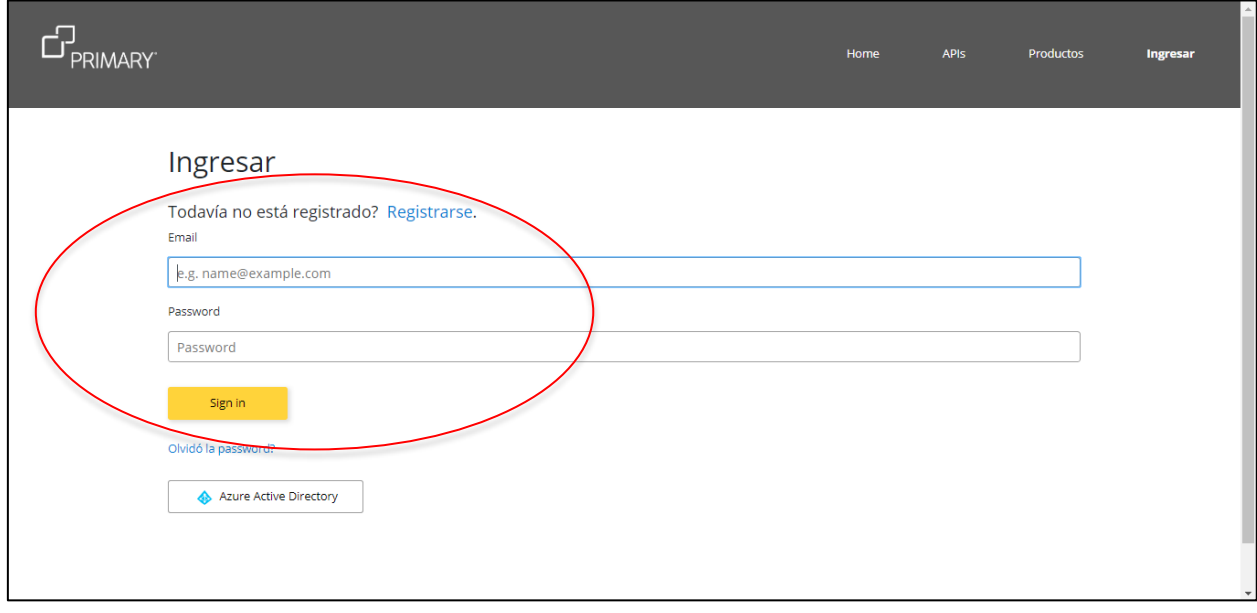

Como usuario registrado se le habilitarán nuevas opciones en el menú.

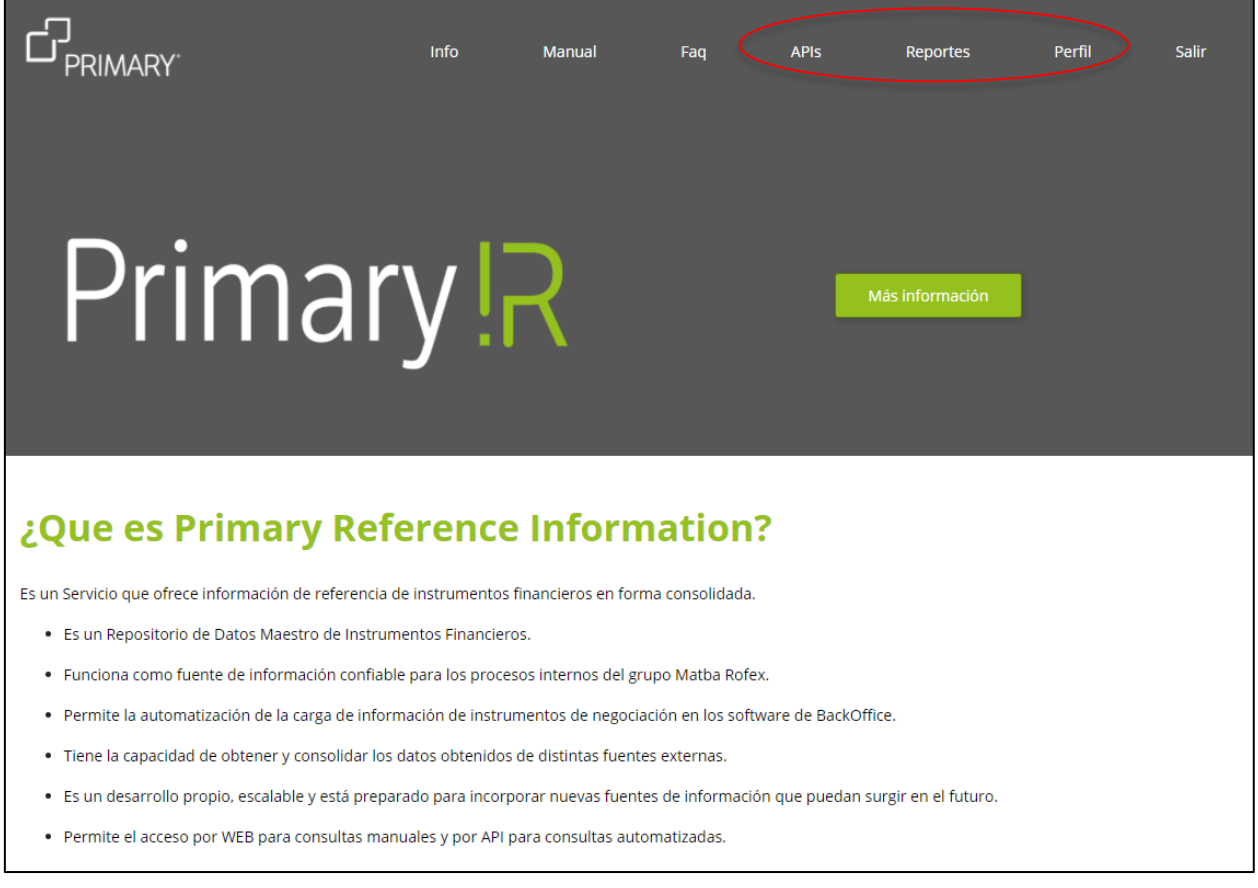

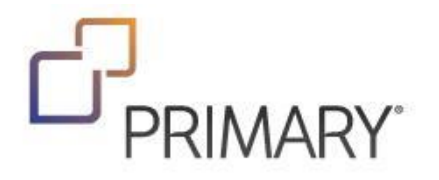

#### <span id="page-8-0"></span>Productos

Una vez registrado, si desea utilizar nuestras APIs deberá subscribirse a un producto.

Puede contratar un producto comunicándose con nuestra área de atención al cliente o probar las versiones "Demo" que se ofrecen en forma gratuita.

Estas versiones "Demo" poseen todas las funcionalidades de un producto full pero tienen un límite de uso de 10 consultas.

Seleccionar el menú APIs y luego el botón de Acceder

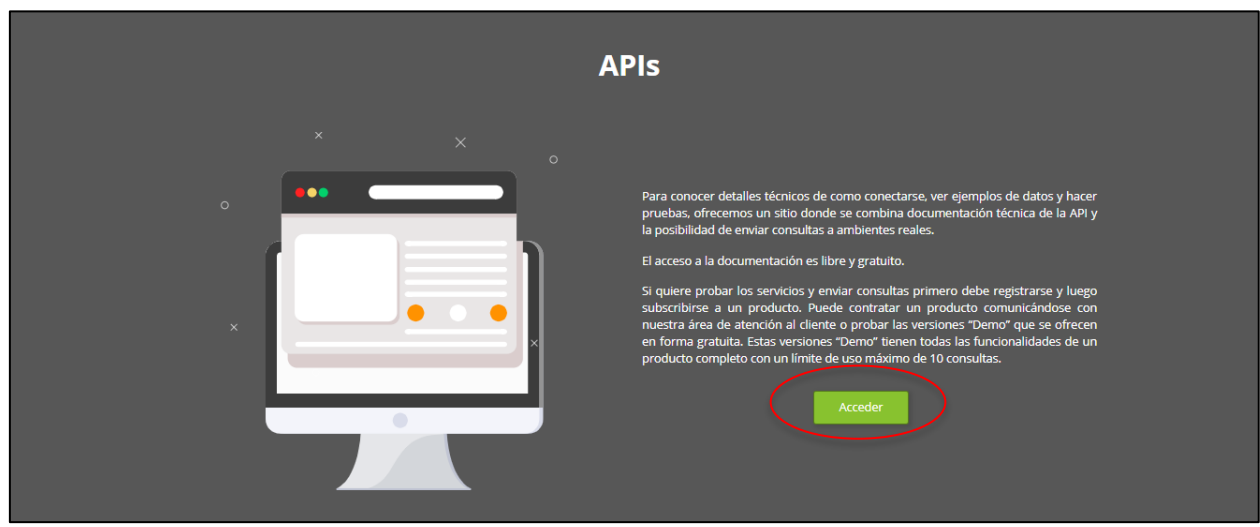

Debe ingresar como un usuario Registrado, con su Email y Password para que se habiliten más opciones en el menú.

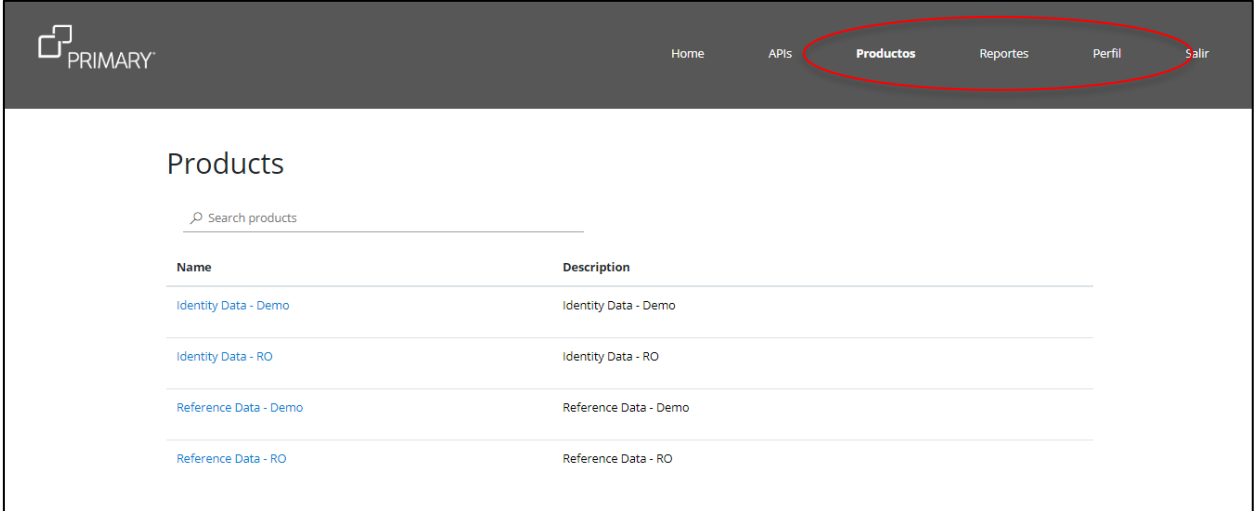

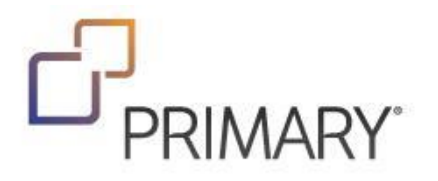

Ingrese al menú Productos.

Puede contratar un producto comunicándose con nuestra área de atención al cliente o probar las versiones "Demo" que se ofrecen en forma gratuita.

Estas versiones "Demo" tienen todas las funcionalidades de un producto full pero tienen un límite de uso de 10 consultas. Seleccione el producto Demo que quiere probar. En este caso Reference Data – Demo.

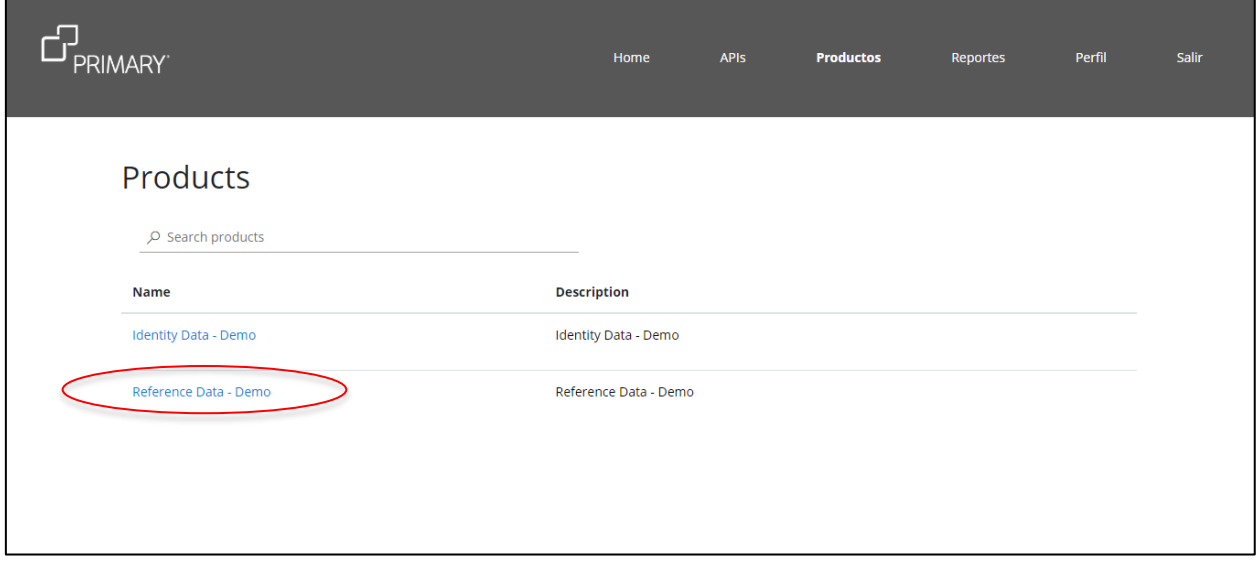

Escriba un nombre para su nueva suscripción. Este nombre es solamente una descripción con la que se identificará a su suscripción al producto Reference Data - Demo.

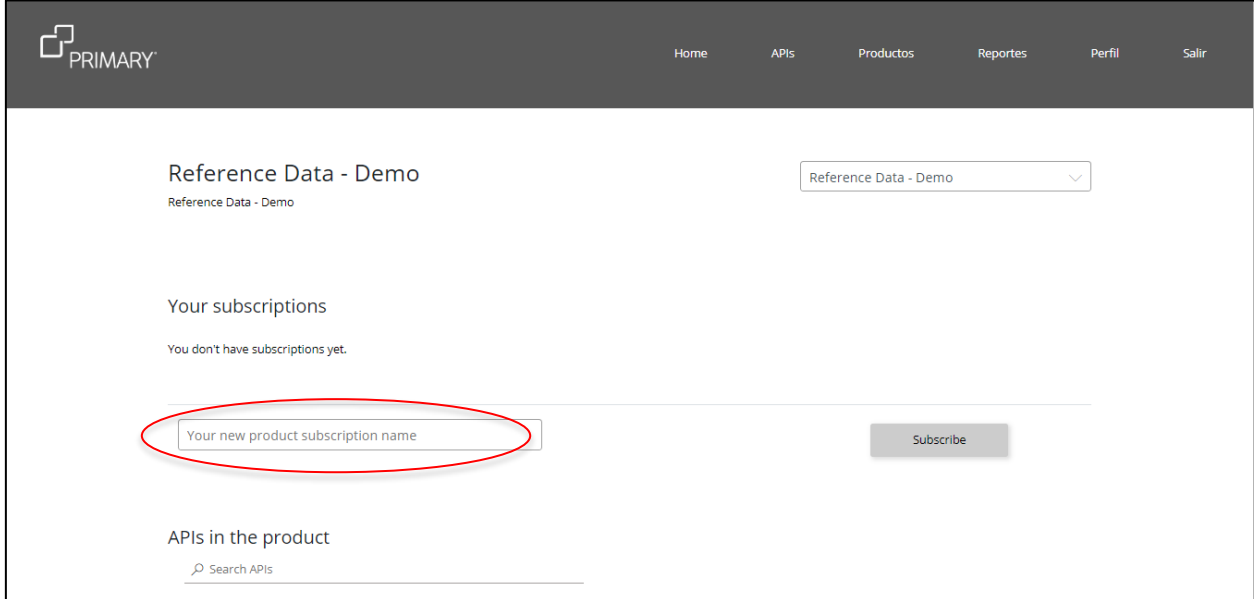

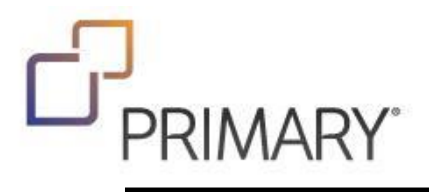

Seleccione el botón suscribir y aguarde unos segundos.

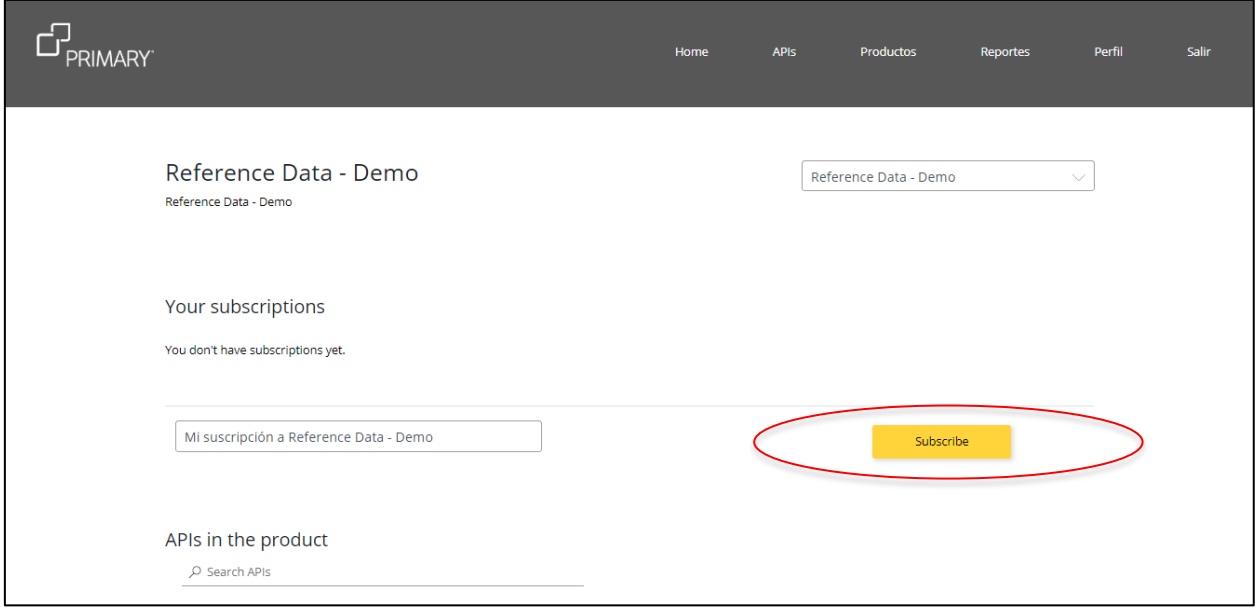

Será redirigido a la sección de Perfil de Usuario, donde se mostrará su nueva suscripción.

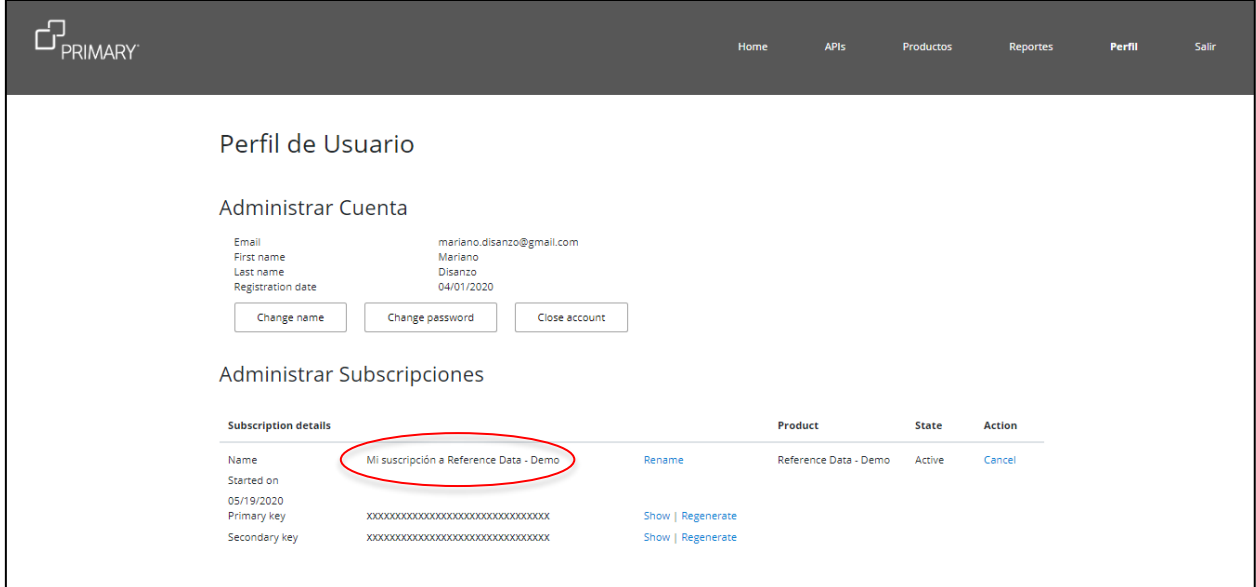

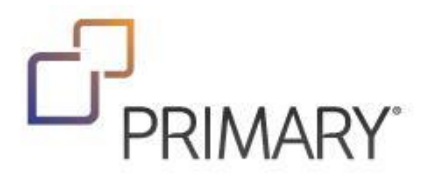

#### <span id="page-11-0"></span>Perfil

Una vez registrado puede ingresar al menú "Perfil" donde podrá administrar su cuenta y sus subscripciones.

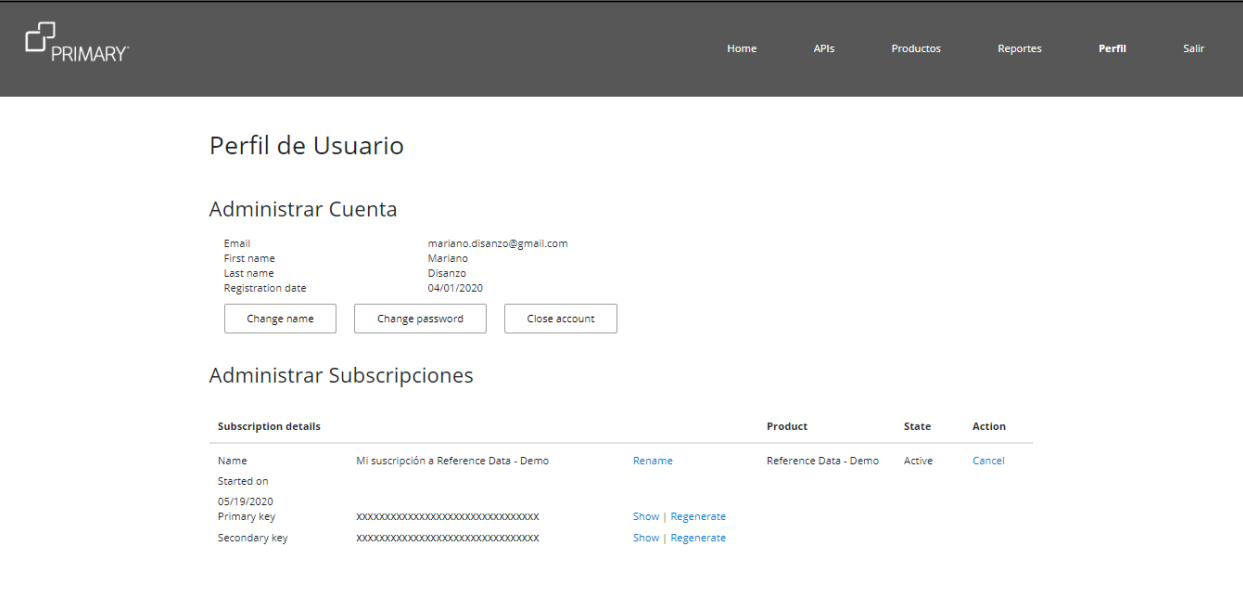

#### <span id="page-11-1"></span>Administrar Cuenta

En esta sección puede cambiar parámetros como su nombre y su password. No es posible cambiar el Email con el que se registró. También puede cerrar la cuenta si así lo desea.

#### <span id="page-11-2"></span>Administrar Subscripciones

En esta sección puede visualizar los detalles de sus subscripciones a los distintos productos, conocer su "Primary Key" y su "Secondary Key", regenerarlas y cancelar su subscripción si así lo desea.

Para utilizar las APIs y realizar consultas se requiere una clave, denominada "Subscription Key". Esta clave es propia de cada usuario y se genera automáticamente al momento de Registrarse. Se proveen dos claves, la "Primary Key" y la "Secondary Key", ambas funcionan de la misma manera y pueden ser usadas en forma indistinta.

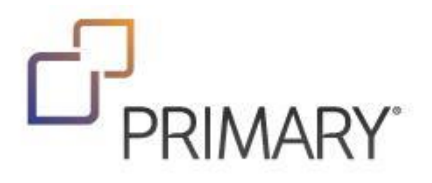

### <span id="page-12-0"></span>**Headers**

Al realizar consultas a las APIs debe asegurarse que en los Headers se especifiquen los siguientes parámetros: Cache-Control = no-cache

Ocp-Apim-Subscription-Key = la-suscription-key-asignada

Se muestra un ejemplo en un cliente:

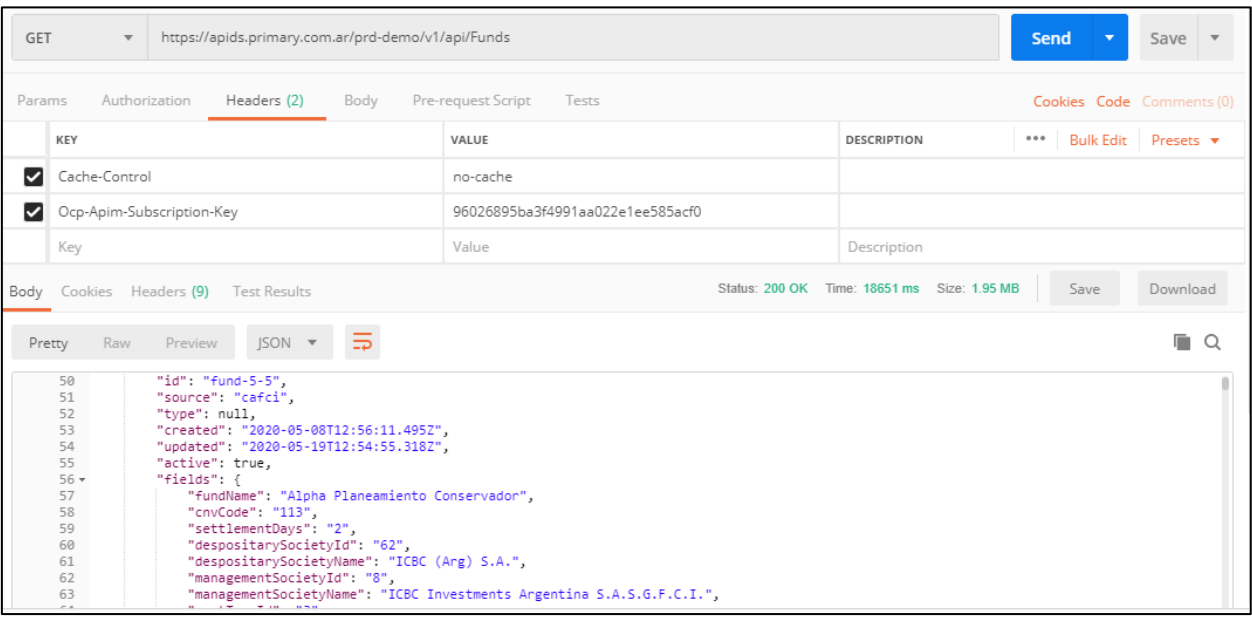

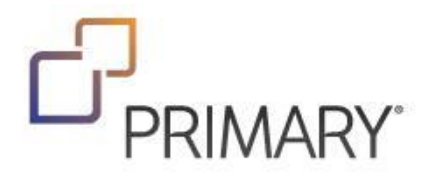

#### <span id="page-13-0"></span>Métodos

Se recomienda el uso de la versión 2 del sistema. En los métodos se indica como /v{versión}/

Luego de definir la versión, se debe seleccionar con que esquema se desea trabajar. El concepto de esquema se puede interpretar como una subversión y por ejemplo consumir la V2 Schema 1 o la la V2 Schema 2. Se recomienda utilizar siempre el esquema más reciente.

Para realizar consultas a la API se ofrecen los métodos que se describen a continuación:

- Lista completa de esquemas disponibles. Request[: https://apids.primary.com.ar/prd-ro/v2/api/Schemas](https://apids.primary.com.ar/prd-ro/v2/api/Schemas)
- Retorna las especificaciones del esquema Request[: https://apids.primary.com.ar/prd-ro/v2/api/schema/{schema}/ReferenceDatas/specification](https://apids.primary.com.ar/prd-ro/v2/api/schema/%7bschema%7d/ReferenceDatas/specification)
- Lista de instrumentos. Request[: https://apids.primary.com.ar/prd-ro/v2/api/schema/{schema}/refdata](https://apids.primary.com.ar/prd-ro/v2/api/schema/%7bschema%7d/refdata) Nota: esta consulta devuelve el listado de todos los instrumentos y puede generar mucha carga por lo que se recomienda filtrar utilizando el estándar Odata.
- Retorna una instrumento por id. Request[: https://apids.primary.com.ar/prd-ro/v2/api/schema/{schema}/Instruments/{id}](https://apids.primary.com.ar/prd-ro/v2/api/schema/%7bschema%7d/Instruments/%7bid%7d)

Para más información visitar<https://i.primary.com.ar/apis/>

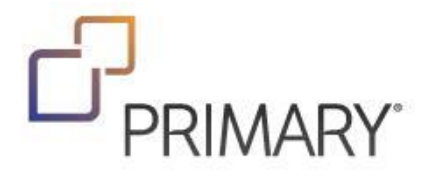

# <span id="page-14-0"></span>Ejemplos

 Consulta filtrada por tipo de instrumento type = FUT (Futures) Request: *https://apids.primary.com.ar/prd-ro/v2/api/schema/2/refdata?\$filter=type eq 'FUT'*

```
{
     "value": [
         {
             "id": "NOV.PSep20",
             "type": "FUT",
             "CFICode": "FXXXSX",
             "Currency": "ARS",
              "Symbol": "NOV.PSep20",
              "ContractMultiplier": "1000.000000",
             "HighLimitPrice": "110.00",
             "LowLimitPrice": "50.00",
             "MaturityDate": "20200925",
              "Factor": "1.000000",
              "InstrumentSizePrecision": "0",
             "MarketSegmentId": "DDA",
              "TickIncrement": "1.000000",
             "UnderlyingSymbol": "Indice Novillo Pesos",
              "InstrumentPricePrecision": "",
              "MarketId": "ROFX",
             "MaturityMonthYear": "202009",
             "MaxTradeVol": "10.000000",
             "MinPriceIncrement": "0.010000",
              "MinTradeVol": "1.000000",
              "PriceLimitType": "0",
             "Issuer": "ROFX",
             "Bloomberg": "",
             "Isin": "",
              "SecurityStatus": "1",
              "UnderlyingSecurityId": "",
             "Text": "",
              "Country": "ARG"
         },
         {
             "id": "NOV.DSep20",
             "type": "FUT",
              "CFICode": "FXXXSX",
             "Currency": "USD",
              "Symbol": "NOV.DSep20",
              "ContractMultiplier": "1000.000000",
              "HighLimitPrice": "100.00",
              "LowLimitPrice": "0.00",
             "MaturityDate": "20200925",
              "Factor": "1.000000",
              "InstrumentSizePrecision": "0",
              "MarketSegmentId": "DDA",
              "TickIncrement": "1.000000",
```
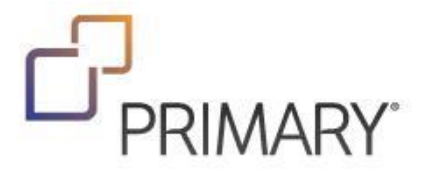

 }, {

```
 "UnderlyingSymbol": "Indice Novillo Dólar",
 "InstrumentPricePrecision": "",
 "MarketId": "ROFX",
 "MaturityMonthYear": "202009",
 "MaxTradeVol": "10.000000",
 "MinPriceIncrement": "0.010000",
 "MinTradeVol": "1.000000",
 "PriceLimitType": "0",
 "Issuer": "ROFX",
 "Bloomberg": "",
 "Isin": "",
 "SecurityStatus": "1",
 "UnderlyingSecurityId": "",
 "Text": "",
 "Country": "ARG"
 "id": "TRI.CHA.BSDispo",
 "type": "FUT",
 "CFICode": "FXXXSX",
 "Currency": "USD",
 "Symbol": "TRI.CHA.BSDispo",
 "ContractMultiplier": "100.000000",
 "HighLimitPrice": "118.0",
 "LowLimitPrice": "102.0",
 "MaturityDate": "20501230",
 "Factor": "1.000000",
 "InstrumentSizePrecision": "0",
 "MarketSegmentId": "DDA",
 "TickIncrement": "1.000000",
 "UnderlyingSymbol": "Trigo",
 "InstrumentPricePrecision": "",
 "MarketId": "ROFX",
 "MaturityMonthYear": "205012",
 "MaxTradeVol": "20.000000",
 "MinPriceIncrement": "0.100000",
 "MinTradeVol": "1.000000",
 "PriceLimitType": "0",
 "Issuer": "ROFX",
 "Bloomberg": "",
 "Isin": "",
 "SecurityStatus": "1",
 "UnderlyingSecurityId": "",
 "Text": "",
 "Country": "ARG"
```
},

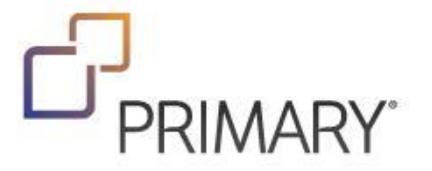

{

 Consulta filtrada por tipo de instrumento type = MF (Mutual Funds) y por Nombre de la Sociedad **Gerente** 

Request: *https://apids.primary.com.ar/prd-ro/v2/api/schema/2/refdata?\$filter=type eq 'MF' and FundManagerName eq 'Santander Rio Asset Management G.F.C.I.S.A.'*

```
 "value": [
     {
         "id": "fund-51-51",
         "type": "MF",
         "Symbol": "fund-51-51",
         "Issuer": "Superfondo Renta Variable",
         "CNVCode": "138",
         "DaysToSettlement": "2",
         "FundCustodianId": "96",
         "FundCustodianName": "Banco Santander Rio S.A.",
         "FundManagerId": "49",
         "FundManagerName": "Santander Rio Asset Management G.F.C.I.S.A.",
         "RentTypeId": "2",
         "RentTypeName": "Renta Variable",
         "RegionId": "1",
         "RegionName": "Argentina",
         "ClassId": "51",
         "UnderlyingSymbol": "Superfondo Renta Variable - Clase A",
         "Bloomberg": "SUPFORV",
         "Currency": "ARS",
         "HorizonId": "3",
         "HorizonName": "LAR",
         "MinimumInvestment": "1000",
         "Date": "24/09/2020",
         "FundAum": "635940176.98",
         "Price": "72498.0560",
         "UnitPrice": "72.498056",
         "ShareCurrency": "1",
         "FundTypeId": "1",
         "FundTypeName": "Abierto",
         "FundBenchmarkId": "14",
         "FundBenchmarkName": "S&P Merval",
         "SuscriptionFee": "0.0000",
         "ManagerAdministrationFee": "0.9469",
         "CustodianAdministrationFee": "0.1853",
         "ManagementExpenses": "0.0000",
         "RescueFee": "0.0000",
         "TransferFee": "0.0000",
         "SuccessFee": "N",
         "FundPortfolioDate": "11/09/2020",
         "PerformanceDay": "3.4484",
         "PerformanceMtd": "-13.8505",
         "PerformanceYtd": "-6.1228",
         "PerformanceYear": "39.1779",
         "Isin": "",
         "CFICode": "EUXXXX",
```
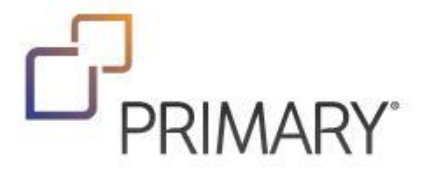

```
 "Text": "FONDO INVERSION",
 "MarketId": "",
 "PriceDecimals": "",
 "ShareMinimumFraction": "",
 "MaximumInvestment": "",
 "Country": "ARG",
 "SecurityStatus": "1",
```
 "FundPortfolio": "Telecom Argentina - B: 0.024; Metrogas: 0.637; YPF - D: 11.496; BBVA Argentina: 8.429; Central Costanera - B: 0.215; Central Puerto: 4.756; Banco Macro Bansud - B: 9.599; Cresud: 4.527; Ternium - A: 2.587; Grupo Fciero Galicia - B: 15.463; Transener - B: 1.439; Dist Gas Cuyana - B: 0.446; ADR YPF - D: 2.552; Pampa Energia: 9.494; Edenor: 1.199; Transp Gas del Norte C: 4.309; BYMA: 9.109; Grupo Supervielle CB: 6.308; Loma Negra: 6.909; C ta Cte \$ Bco Santander R: 0.382; Cta Cte ECU Euroclear: 0.002; Cta Cte USD JP Morgan: 0.074; C ta Cte \$ Bco Santander R: 0.043"

```
 },
 {
     "id": "fund-51-683",
     "type": "MF",
     "Symbol": "fund-51-683",
     "Issuer": "Superfondo Renta Variable",
     "CNVCode": "138",
     "DaysToSettlement": "2",
     "FundCustodianId": "96",
     "FundCustodianName": "Banco Santander Rio S.A.",
     "FundManagerId": "49",
     "FundManagerName": "Santander Rio Asset Management G.F.C.I.S.A.",
     "RentTypeId": "2",
     "RentTypeName": "Renta Variable",
     "RegionId": "1",
     "RegionName": "Argentina",
     "ClassId": "683",
     "UnderlyingSymbol": "Superfondo Renta Variable - Clase B",
     "Bloomberg": "SRTAVAB",
     "Currency": "ARS",
     "HorizonId": "3",
     "HorizonName": "LAR",
     "MinimumInvestment": "1000",
     "Date": "24/09/2020",
     "FundAum": "347091398.42",
     "Price": "84919.1840",
     "UnitPrice": "84.919184",
     "ShareCurrency": "1",
     "FundTypeId": "1",
     "FundTypeName": "Abierto",
     "FundBenchmarkId": "14",
     "FundBenchmarkName": "S&P Merval",
     "SuscriptionFee": "0.0000",
     "ManagerAdministrationFee": "1.0360",
     "CustodianAdministrationFee": "0.1053",
     "ManagementExpenses": "0.0000",
     "RescueFee": "0.0000",
```
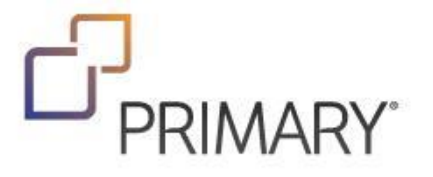

```
 "TransferFee": "0.0000",
             "SuccessFee": "N",
             "FundPortfolioDate": "11/09/2020",
             "PerformanceDay": "3.4534",
             "PerformanceMtd": "-13.7509",
             "PerformanceYtd": "-4.8983",
             "PerformanceYear": "41.6548",
             "Isin": "",
             "CFICode": "EUXXXX",
             "Text": "FONDO INVERSION",
             "MarketId": "",
             "PriceDecimals": "",
             "ShareMinimumFraction": "",
             "MaximumInvestment": "",
             "Country": "ARG",
             "SecurityStatus": "1",
             "FundPortfolio": "Telecom Argentina - B: 0.024; Metrogas: 0.637; YPF - D: 11.496;
BBVA Argentina: 8.429; Central Costanera - B: 0.215; Central Puerto: 4.756; Banco Macro Bansud
- B: 9.599; Cresud: 4.527; Ternium - A: 2.587; Grupo Fciero Galicia - B: 15.463; Transener -
B: 1.439; Dist Gas Cuyana - B: 0.446; ADR YPF - D: 2.552; Pampa Energia: 9.494; Edenor: 1.199;
Transp Gas del Norte C: 4.309; BYMA: 9.109; Grupo Supervielle CB: 6.308; Loma Negra: 6.909; C
ta Cte $ Bco Santander R: 0.382; Cta Cte ECU Euroclear: 0.002; Cta Cte USD JP Morgan: 0.074; C
ta Cte $ Bco Santander R: 0.043"
         },
         {
             "id": "fund-51-1380",
             "type": "MF",
             "Symbol": "fund-51-1380",
             "Issuer": "Superfondo Renta Variable",
             "CNVCode": "138",
             "DaysToSettlement": "2",
             "FundCustodianId": "96",
             "FundCustodianName": "Banco Santander Rio S.A.",
             "FundManagerId": "49",
             "FundManagerName": "Santander Rio Asset Management G.F.C.I.S.A.",
             "RentTypeId": "2",
             "RentTypeName": "Renta Variable",
             "RegionId": "1",
             "RegionName": "Argentina",
             "ClassId": "1380",
             "UnderlyingSymbol": "Superfondo Renta Variable - Clase F",
             "Bloomberg": "SUPFORF AR",
             "Currency": "ARS",
             "HorizonId": "3",
             "HorizonName": "LAR",
             "MinimumInvestment": "1",
             "Date": "24/09/2020",
             "FundAum": "",
             "Price": "3474.8100",
             "UnitPrice": "3.474810",
             "ShareCurrency": "1",
```
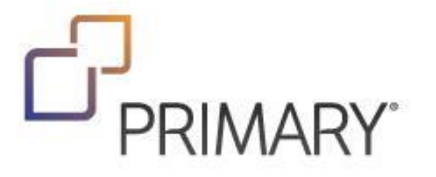

```
 "FundTypeId": "1",
 "FundTypeName": "Abierto",
 "FundBenchmarkId": "14",
 "FundBenchmarkName": "S&P Merval",
 "SuscriptionFee": "0.0000",
 "ManagerAdministrationFee": "0.6460",
 "CustodianAdministrationFee": "0.1053",
 "ManagementExpenses": "0.0000",
 "RescueFee": "0.0000",
 "TransferFee": "0.0000",
 "SuccessFee": "N",
 "FundPortfolioDate": "11/09/2020",
 "PerformanceDay": "3.4595",
 "PerformanceMtd": "-13.6287",
 "PerformanceYtd": "-3.3764",
 "PerformanceYear": "44.7501",
 "Isin": "",
 "CFICode": "EUXXXX",
 "Text": "FONDO INVERSION",
 "MarketId": "",
 "PriceDecimals": "",
 "ShareMinimumFraction": "",
 "MaximumInvestment": "",
 "Country": "ARG",
 "SecurityStatus": "1",
 "FundPortfolio": "Telecom Argentina - B: 0.024; Metrogas: 0.637; YPF - D: 11.496;
```
BBVA Argentina: 8.429; Central Costanera - B: 0.215; Central Puerto: 4.756; Banco Macro Bansud - B: 9.599; Cresud: 4.527; Ternium - A: 2.587; Grupo Fciero Galicia - B: 15.463; Transener - B: 1.439; Dist Gas Cuyana - B: 0.446; ADR YPF - D: 2.552; Pampa Energia: 9.494; Edenor: 1.199; Transp Gas del Norte C: 4.309; BYMA: 9.109; Grupo Supervielle CB: 6.308; Loma Negra: 6.909; C ta Cte \$ Bco Santander R: 0.382; Cta Cte ECU Euroclear: 0.002; Cta Cte USD JP Morgan: 0.074; C ta Cte \$ Bco Santander R: 0.043"

},

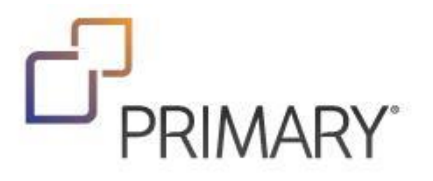

{

 Consulta en la que solamente se devuelven los campos id y SecurityStatus Request: *[https://apids.primary.com.ar/prd-ro/v2/api/schema/2/refdata?\\$select=id,SecurityStatus](https://apids.primary.com.ar/prd-ro/v2/api/schema/2/refdata?$select=id,SecurityStatus)*

```
 "value": [
     {
          "id": "NOV.PSep20",
          "SecurityStatus": "1"
     },
     {
          "id": "NOV.DSep20",
          "SecurityStatus": "1"
     },
     {
          "id": "TRI.CHA.BSDispo",
          "SecurityStatus": "1"
     },
     {
          "id": "TRI.TDL.BSDispo",
          "SecurityStatus": "1"
     },
     {
          "id": "TRI.TDL.CM.BSDispo",
          "SecurityStatus": "1"
     },
```